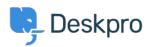

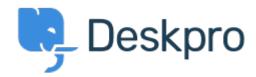

Help Center > 피드백 > Bug Report > Several Issues

Several Issues Finished

• Kyle Oliveira

• Forum name: #Bug Report

1.) You cannot create global filters with "Follows" field. When you try to view an agents Filter that uses "Followers", the field can't be rendered in the Admin Console<br/>
br /> <br /> <br /> 2.) In &quot;One Column View&quot;, if you are currently in a ticket, and go to open another, it closes the ticket you are currently working on and open the one you clicked on. This should work where you click on it and it opens a new tab and leaves the other there still.